Problem 4: The Lock-bolt will be rebound automatically when closing the safe

Reason : The door is not totally closed.

Resolution: Press the password and close the door again. Reason : The lock-bolt cannot touch the limit switch Resolution: Open the back door cover and revise the position of limit

switch

Reason : The limit switch can't work or the connecting wire is broken Resolution: Open the back door cover and changing limit switch or connect the wire

Problem 5: Cannot Close the Door if the door is imbalanced Resolution: Use 6mm Allen Key to remove the screws of the hinge. Adjust the position of the safe and tighten the screws.

# **Care and Maintenance**

- 1. Suggest to use AA size (1.5V) batteries;
- 2. Please take out the batteries if the safe will not use for a long time;
- 3. The administrator password and the emergency key should be kept and used by administrator.
- 4. Please do not take apart the safe once malfunction happens. Contact the after sale service for advice.
- 5. Any technical date and performance improvement will not have further notice.If any question, please contact with sale service,thank you.

# Tips

Each box comes with four legs, customers can be installed according to your own needs, shown as below.

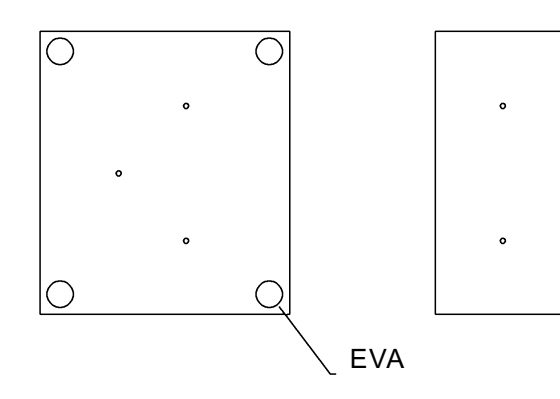

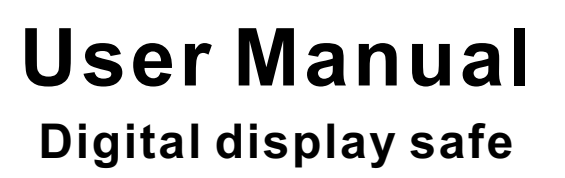

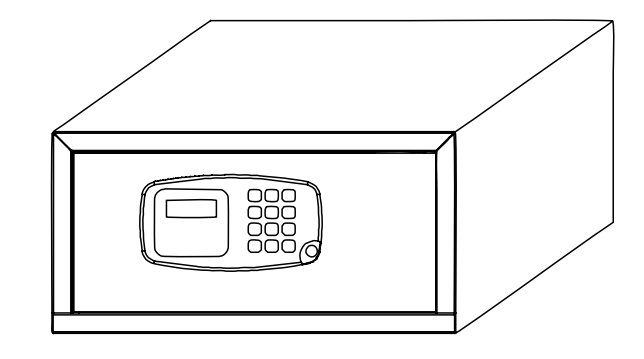

# **Model:G**

Thank you very much for using this product! Before using this product, please read this user manual to ensure that you gain the maximum benefit from it!

## **Install Your Safe**

Please install the safe before use it and the position of installation holes are located at the bottom of and the back of the safe.

1. Cement Material: Drill holes on the surface according to the mounting hole of the safe, insert the expansion sleeve into the mounting hole, fixed the safe with expansion bolts.

2. Wooden Material: Drill holes on the surface according to the mounting hole of the safe, fixed the safe with self-tapping screw.

When the installation is completed, Please install the battery and change the password at once.

Don't put the emergency key into the safe.

#### **Operation Instruction**

**I. Install Battery and Initialization** (AA Alkaline dry Battery is suggested )

1. Please open the cover of the emergency lock when the first time you use it. 2. Open the safe with emergency key.

3. Install 4 pieces of AA size (1.5V) batteries to the battery compartment which is on the back of the door."Hello" will be displayed on the LCD display, the safe will go into the standby mood.

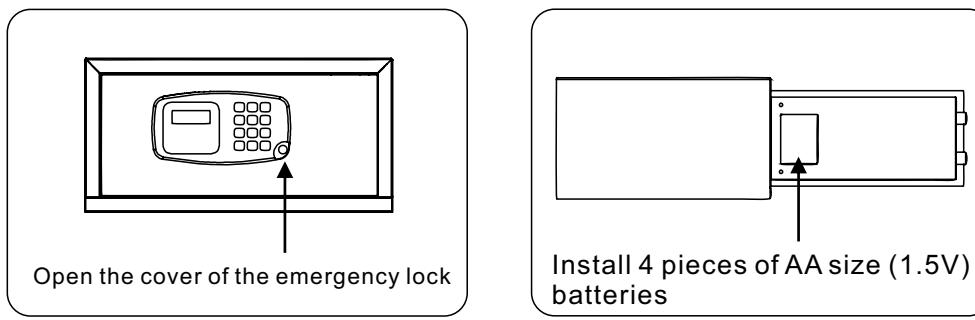

# **II. Open&Lock the Safe Open the safe**

1. By guest password. Enter 3-6 digital number and press "#" to confirm. The LCD display will show "OPEN" and the door will be opened automatically. the factory standard password for end user is 123.(If you want to hide password, you can press "#" button before entering password so that the LCD display will show "-" instead of password)

2. By the administrator password. Double press "\*", the LCD will display "SUPER". Press "000000", and then "#", the LCD will display "CC—--" Press "00" and "#", the LCD will display "OPENED" and the door will be opened automatically.

3. By emergency key. Open the lock cover and insert the key, the door will open.

# **Lock The Safe**

Please enter 3-6 digits personal password while the door is closed, and press  $" #"$  to confirm the password  $"CLOSE"$  will be displayed on the LCD(The user can lock the safe by press "#" directly without changing the password within 5 minutes after opening the safe)

Remark: " ERROR " will be displayed if the lock-bolt is jammed please open the door again to keep sure the door is closed normally.

## **Changing The Password**

1.Changing the end user's password.Pressing new 3-6 digital numbers and "#"while the safe is opened,the safe will be locked.

2.Changing hotel management password.This need to be operated while the safe is locked.Double press " \* " ,the LCD will display" SUPER " . Press the hotel management password(the factory standard password for hotel is " 000000 " ),the LCD will display" CC—— " .Press " 01 " and " # " ,the LCD will display "NEU".Press new 6 digital numbers as the password, then press "#" as confirmed, the LCD will display" REPEAT", then press again the new password and " # " as confirmed,the LCD will display"GOOD".

### **Normal Troubleshooting**

Problem 1: Forget the Administrator Password Resolution:

1) Open the safe and remove three screws on the back of the door.

2) Remove the door cover and press the black button for 5 seconds.

3) The LCD will display "RESET", the administration code will be changed into the initial administrator password " 000000 ".

4) Close the door cover and tighten the screws, change the administrator password.

Problem 2: There is no display on the LCD

Reason : Maybe there is no enough power of the battery. Resolution: Changing the battery with new one.

Problem 3: Cannot Change the Administrator or Guest Password Reason : The lock-bolt can't touch the limit switch

Resolution: Open the back door cover and revise the position of limit switch.

Reason : The limit switch can't work or the connecting wire is broken. Resolution: Open the back door cover and changing limit switch or connect the wire.

1  $\sim$  2